## Seat Occupancy Sensor Emulator

## Installation Instructions

## (Applicable to BMW and Mercedes-Benz)

The installation is very simple!

Find the yellow seat sensor plug under the bottom of the passenger seat, and connect the emulator to the plug. Make sure connect the lines according to the line colors.

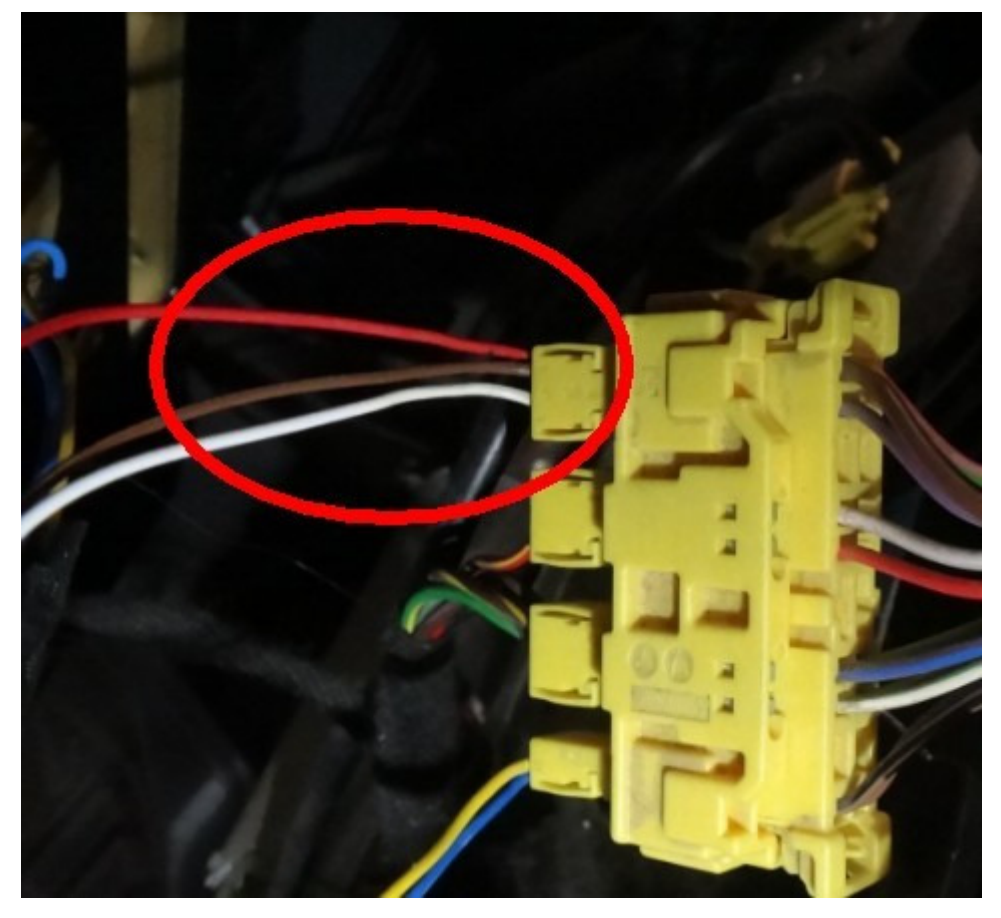

Red: 12V Brown: GND White: data cable